# Multi-Agent Oriented Programming

- Agent-Oriented Programming -

The Jason Agent Programming Language

### Olivier Boissier

**ENS Mines Saint-Etienne** 

http://www.emse.fr/~boissier

"Web Intelligence" Master — October 2013

Thanks to Jomi F. Hübner, UFSC/DAS Brazil and Rafael H. Bordini PUCRS Brazil for providing most of the slides

**Agent Oriented Programming** 

Fundamentals Features Use in MAS Perspectives Beliefs Goals Events Plans Reasoning Comparison

# • Use of *mentalistic* notions and a *societal* view of computation

- Various sophisticated abstractions
  - Agent: Belief, Goal, Intention, Plan (this course)
  - Organisation: Group, Role, Norm (see next course)
  - Interaction: Speech Acts, Interaction protocols (this course)
  - Environment: Artifacts, Percepts, Actions (see next course)

## Outline

- Origins and Fundamentals
- Peatures
- Use of Jason within a Multi-Agent System
- Current Shortfalls and Future Trends

Fundamentals Features Use in MAS Perspectives Beliefs Goals Events Plans Reasoning Comparison

### **Agent Oriented Programming Features**

- Reacting to events × long-term goals
- Course of actions depends on circumstance
- Plan failure (dynamic environments)
- Rational behaviour
- Social ability
- Combination of theoretical and practical reasoning

"Web Intelligence" Master, October 2013 3/59 "Web Intelligence" Master, October 2013 4/59

## AgentSpeak

the foundational language for Jason

## Languages and Platforms

Jason (Hübner, Bordini, ...): 3APL and 2APL (Dastani, van Riemsdiik, Meyer, Hindriks, ...); Jadex (Braubach, Pokahr); MetateM (Fisher, Guidini, Hirsch, ...); ConGoLog (Lesperance, Levesque, ... / Boutilier - DTGolog); Teamcore/ MTDP (Milind Tambe, ...); IMPACT (Subrahmanian, Kraus, Dix, Eiter); CLAIM (Amal El Fallah-Seghrouchni, ...); SemantiCore (Blois, ...); GOAL (Hindriks); BRAHMS (Sierhuis, ...); STAPLE (Kumar, Cohen, Huber); Go! (Clark, McCabe); Bach (John Lloyd, ...); MINERVA (Leite, ...); SOCS (Torroni, Stathis, Toni, ...); FLUX (Thielscher); JIAC (Hirsch, ...); JADE (Agostino Poggi, ...); JACK (AOS); Agentis (Agentis Software); Jackdaw (Calico Jack); ...

"Web Intelligence" Master, October 2013 5 / 59

Fundamentals Features Use in MAS Perspectives Beliefs Goals Events Plans Reasoning Comparison

Jason

a practical implementation of AgentSpeak

- Jason implements the operational semantics of a variant of AgentSpeak
- Has various extensions aimed at a more *practical* programming language (e.g. definition of the MAS, communication, ...)
- Highly customised to simplify extension and experimentation
- Developed by Rafael H. Bordini and Jomi F. Hübner

Originally proposed by Rao (1996)

- Programming language for BDI agents
- Elegant notation, based on logic programming
- Inspired by PRS (Georgeff & Lansky), dMARS (Kinny), and BDI Logics (Rao & Georgeff)
- Abstract programming language aimed at theoretical results

"Web Intelligence" Master, October 2013

Fundamentals Features Use in MAS Perspectives Beliefs Goals Events Plans Reasoning Comparison

## **Basics**

- As in Prolog, any symbol (i.e. a sequence of characters) starting with a lowercase letter is called an atom
- An atom is used to represent particular individuals or objects
- A symbol starting with an uppercase letter is interpreted as a logical variable
- Initially variables are free or uninstantiated and once instantiated or bound to a particular value, they maintain that value throughout their scope (plan).
- Variables are bound to values by unification; a formula is called ground when it has no more uninstantiated variables.

"Web Intelligence" Master, October 2013 7 / 59 "Web Intelligence" Master, October 2013 8/59

## Main Language Constructs and Runtime Structures

- Beliefs: represent the information available to an agent (e.g. about the environment or other agents)
- Goals: represent states of affairs the agent wants to bring about
- Plans: are recipes for action, representing the agent's know-how
- Events: happen as a consequence to changes in the agent's beliefs or goals
- Intentions: plans instantiated to achieve some goal

"Web Intelligence" Master, October 2013

Fundamentals Features Use in MAS Perspectives Beliefs Goals Events Plans Reasoning Comparison

Jason basic reasoning cycle

- perceives the environment and update belief base
- processes new messages
- selects event
- selects relevant plans
- selects applicable plans
- creates/updates intention
- selects intention to execute

Main Architectural Components

- Belief base: where beliefs are stored
- Set of events: to keep track of events the agent will have to
- Plan library: stores all the plans currently known by the agent
- Set of Intentions: each intention keeps track of the goals the agent is committed to and the courses of action it chose in order to achieve the goals for one of various foci of attention the agent might have

"Web Intelligence" Master, October 2013

Fundamentals Features Use in MAS Perspectives Beliefs Goals Events Plans Reasoning Comparison Jason Architecture

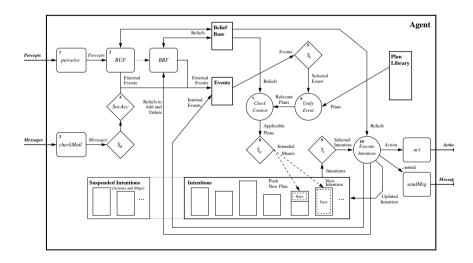

"Web Intelligence" Master, October 2013 11 / 59 "Web Intelligence" Master, October 2013 12/59

Beliefs - Dynamics I

## Beliefs - Representation

### Syntax

Beliefs are represented by annotated literals of first order logic

```
functor (term_1, \ldots, term_n) [annot], ..., annot]
```

### Example (belief base of agent Tom)

```
red(box1)[source(percept)].
friend (bob, alice) [source (bob)].
lier(alice)[source(self), source(bob)].
~lier(bob)[source(self)].
```

"Web Intelligence" Master, October 2013

13 / 59

Fundamentals Features Use in MAS Perspectives

Beliefs Goals Events Plans Reasoning Comparison

## Beliefs - Dynamics II

### by communication

when an agent receives a tell message, the content is a new belief annotated with the sender of the message

```
.send(tom, tell, lier(alice)); // sent by bob
// adds lier(alice)[source(bob)] in Tom's BB
.send(tom, untell, lier(alice)); // sent by bob
// removes lier(alice)[source(bob)] from Tom's BB
```

### by perception

beliefs annotated with source(percept) are automatically updated accordingly to the perception of the agent

### by intention

the operators + and - can be used to add and remove beliefs annotated with source(self)

```
+lier(alice); // adds lier(alice)[source(self)]
-lier(john); // removes lier(john)[source(self)]
-+lier(john); // updates lier(john)[source(self)]
```

"Web Intelligence" Master, October 2013

Fundamentals Features Use in MAS Perspectives Beliefs Goals Events Plans Reasoning Comparison

## Goals - Representation

### Types of goals

- Achievement goal: goal to do
- Test goal: goal to know

### Syntax

Goals have the same syntax as beliefs, but are prefixed by ! (achievement goal)

? (test goal)

### Example (initial goal of agent Tom)

!write(book).

"Web Intelligence" Master, October 2013 15 / 59 "Web Intelligence" Master, October 2013 16/59

## Goals - Dynamics I

### by intention

the operators ! and ? can be used to add a new goal annotated with source(self)

```
// adds new achievement goal !write(book)[source(self)]
!write(book);
// adds new test goal ?publisher(P)[source(self)]
?publisher(P);
```

"Web Intelligence" Master, October 2013

Fundamentals Features Use in MAS Perspectives Beliefs Goals Events Plans Reasoning Comparison

## Goals - Dynamics III

### by communication – test goal

when an agent receives an askOne or askAll message, the content is a new test goal annotated with the sender of the message

```
.send(tom,askOne,published(P),Answer); // sent by Bob
// adds new goal ?publisher(P)[source(bob)] for Tom
// the response of Tom will unify with Answer
```

# Goals - Dynamics II

### by communication – achievement goal

when an agent receives an achieve message, the content is a new achievement goal annotated with the sender of the message

```
.send(tom, achieve, write(book)); // sent by Bob
// adds new goal write(book)[source(bob)] for Tom
.send(tom, unachieve, write(book)); // sent by Bob
// removes goal write(book)[source(bob)] for Tom
```

"Web Intelligence" Master, October 2013

Fundamentals Features Use in MAS Perspectives Beliefs Goals Events Plans Reasoning Comparison

## **Events – Representation**

- Events happen as a consequence to changes in the agent's beliefs or goals
- An agent reacts to events by executing plans
- Types of plan triggering events
  - +b (belief addition)
  - -b (belief deletion)
  - +!g (achievement-goal addition)
  - -!g (achievement-goal deletion)
  - +?g (test-goal addition)
  - -?g (test-goal deletion)

"Web Intelligence" Master, October 2013 19 / 59 "Web Intelligence" Master, October 2013 20 / 59

## Plans - Representation

An AgentSpeak plan has the following general structure:

```
triggering event: context <- body.
```

### where:

- the triggering event denotes the events that the plan is meant to handle (cf. events description)
- the *context* represents the circumstances in which the plan can be used
- the body is the course of action to be used to handle the event if the context is believed to be true at the time a plan is being chosen to handle the event

"Web Intelligence" Master, October 2013

Fundamentals Features Use in MAS Perspectives Beliefs Goals Events Plans Reasoning Comparison

## Plans – Operators for Plan Body

A plan body may contain:

- Belief operators (+, -, -+)
- Goal operators (!, ?, !!)
- Actions (internal/external) and Constraints

```
Example (plan's body)
+beer : time_to_leave(T) & clock.now(H) & H >= T
   <- !q1;
                   // new sub-goal suspending plan execution
      !!q2;
                   // new goal not suspending plan execution
      +b1(T-H); // adds new belief
      -+b2(T*H); // updates belief
      ?b(X);
                  // new test goal
                // constraint to carry on
      X > 10;
      close (door) .// external action
```

## Plans – Operators for Plan Context

```
Boolean operators
                                       Arithmetic operators
           & (and)
                                                  + (sum)
            (or)
                                                   - (subtraction)
                                                   * (multiply)
         not (not)
           = (unification)
                                                   / (divide)
      >  >  = (relational)
                                                div (divide – integer)
      <, <= (relational)
                                               mod (remainder)
                                                  ** (power)
         == (equals)
        \ == (different)
```

"Web Intelligence" Master, October 2013

Fundamentals Features Use in MAS Perspectives Beliefs Goals Events Plans Reasoning Comparison

## Plans - Example

```
+green_patch(Rock)[source(percept)]
   : not battery charge (low)
   <- ?location (Rock, Coordinates);
      !at(Coordinates);
      !examine(Rock).
+!at(Coords)
   : not at (Coords) & safe path (Coords)
   <- move_towards(Coords);
      !at (Coords).
+!at(Coords)
   : not at (Coords) & not safe_path (Coords)
   <- ...
+!at(Coords): at(Coords).
```

26 / 59

## Plans - Dynamics

The plans that form the *plan library* of the agent comes from:

- initial plans defined by the programmer
- plans added dynamically and intentionally by
  - add plan
  - .remove\_plan
- plans received from messages of type:
  - tellHow
  - untellHow

messages

"Web Intelligence" Master, October 2013

25 / 59

"Web Intelligence" Master, October 2013

Fundamentals Features Use in MAS Perspectives Beliefs Goals Events Plans Reasoning Comparison

Fundamentals Features Use in MAS Perspectives Beliefs Goals Events Plans Reasoning Comparison Jason reasoning cycle

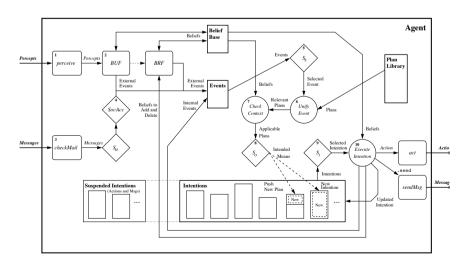

perceives the environment and update belief base

processes new messages

Jason basic reasoning cycle

- selects event
- selects relevant plans
- selects applicable plans
- creates/updates intention
- selects intention to execute

Jason vs Java I

Consider a very simple robot with two goals:

- when a piece of gold is seen, go to it
- when battery is low, charge

Example (Java code – go to gold)

```
public class Robot extends Thread {
   boolean seeGold, lowBattery;
   public void run() {
     while (true) {
         while (! seeGold) {
         while (seeGold) {
             a = selectDirection();
             doAction(go(a));
```

Fundamentals Features Use in MAS Perspectives Beliefs Goals Events Plans Reasoning Comparison

### Jason vs Java II

(how to code the charge battery behaviour?)

```
Example (Java code - charge battery)
public class Robot extends Thread {
  boolean seeGold, lowBattery;
  public void run() {
     while (true) {
         while (! seeGold)
             if (lowBattery) charge();
         while (seeGold) {
             a = selectDirection ();
             if (lowBattery) charge();
             doAction(go(a));
             if (lowBattery) charge();
} } }
```

(note where the test for low battery have to be done)

"Web Intelligence" Master, October 2013 29 / 59

Jason vs Prolog

Fundamentals Features Use in MAS Perspectives Beliefs Goals Events Plans Reasoning Comparison

- With the Jason extensions, nice separation of theoretical and practical reasoning
- BDI architecture allows
  - long-term goals (goal-based behaviour)
  - reacting to changes in a dynamic environment
  - handling multiple foci of attention (concurrency)
- Acting on an environment and a higher-level conception of a distributed system

"Web Intelligence" Master, October 2013 31 / 59 Fundamentals Features Use in MAS Perspectives Beliefs Goals Events Plans Reasoning Comparison

## Jason vs Java III

```
Example (Jason code)
+see (gold)
   <- !goto(gold).
+!goto(gold) : see(gold)
                                 // long term goal
   <-!select direction(A);
      go(A);
      !goto(gold).
+battery(low)
                                // reactivity
   <- .suspend(goto(gold));
      !charge;
      .resume(goto(gold)).
```

"Web Intelligence" Master, October 2013

- Origins and Fundamentals
- Peatures
  - Negation
  - Rules
  - Plan Annotations
  - Failure Handling
  - Internal Actions
  - Customisations
- Use of Jason within a Multi-Agent System
- Current Shortfalls and Future Trends

## Negation

### Negation as failure

- not: formula is true if the interpreter fails to derive it
- Closed world assumption: anything that is neither known to be true, nor derivable from the known facts using the rules in the program, is assumed to be false.

### Strong negation

• ~: used to express that an agent explicitly believes something to be false.

Fundamentals Features Use in MAS Perspectives Negation Rules Plan Annotations Failure Internal Actions Customisation

"Web Intelligence" Master, October 2013

Fundamentals Features Use in MAS Perspectives Negation Rules Plan Annotations Failure Internal Actions Customisation

34 / 59

## Prolog-like Rules in the Belief Base

### Rules

Rules can be used to simplify certain taks, i.e. making certain conditions used in plans more succinct.

Their syntax is *similar* to the one used for plans.

### Example

```
likely_color(Obj,C) :-
   colour(Obj,C)[degOfCert(D1)] &
   not (colour(Obj,_)[degOfCert(D2)] & D2 > D1) &
   not ~colour(Obj,B).
```

## Strong negation

```
Example
+!leave(home)
   : ~raining
   <- open (curtains); ...
+!leave(home)
   : not raining & not ~raining
   <- .send(mum, askOne, raining, Answer, 3000); ...
```

"Web Intelligence" Master, October 2013

## Plan Annotations

- Like beliefs, plans can also have annotations, which go in the plan label
- Annotations contain meta-level information for the plan, which selection functions can take into consideration
- The annotations in an intended plan instance can be changed dynamically (e.g. to change intention priorities)
- There are some pre-defined plan annotations, e.g. to force a breakpoint at that plan or to make the whole plan execute atomically

```
Example (an annotated plan)
@myPlan[chance_of_success(0.3), usual_payoff(0.9),
         any_other_property]
+!q(X) : c(t) < -a(X).
```

Fundamentals Features Use in MAS Perspectives Negation Rules Plan Annotations Failure Internal Actions Customisa

## Failure handling

```
Example (an agent blindly committed to g)
+!g:g.
+!q: ... <- ... ?q.
-!q: true <- !q.
```

"Web Intelligence" Master, October 2013

Fundamentals Features Use in MAS Perspectives Negation Rules Plan Annotations Failure Internal Actions Customisat

**Internal** Actions

- Unlike actions, internal actions do not change the environment
- Code to be executed as part of the agent reasoning cycle
- AgentSpeak is meant as a high-level language for the agent's practical reasoning and internal actions can be used for invoking legacy code elegantly
- Internal actions can be defined by the user in Java

libname.action name(...)

Fundamentals Features Use in MAS Perspectives Negation Rules Plan Annotations Failure Internal Actions Customisation

## Meta Programming

### Example (an agent that asks for plans on demand)

```
-!G[error(no relevant)] : teacher(T)
   <- .send(T, askHow, { +!G }, Plans);
      .add_plan(Plans);
      ! G.
```

in the event of a failure to achieve any goal G due to no relevant plan, asks a teacher for plans to achieve G and then try G again

- The failure event is annotated with the error type, line, source, ... error(no relevant) means no plan in the agent's plan library to achieve G
- { +!G } is the syntax to enclose triggers/plans as terms

"Web Intelligence" Master, October 2013

Fundamentals Features Use in MAS Perspectives Negation Rules Plan Annotations Failure Internal Actions Customisation

## **Standard** Internal Actions

 Standard (pre-defined) internal actions have an empty library name

```
• .print (term_1, term_2, ...)
• .union (list_1, list_2, list_3)
• .my name (var)
• .send(ag, perf, literal)
• .intend(literal)
• .drop_intention(literal)
```

 Many others available for: printing, sorting, list/string operations, manipulating the beliefs/annotations/plan library, creating agents. waiting/generating events, etc.

"Web Intelligence" Master, October 2013 39 / 59 "Web Intelligence" Master, October 2013 40 / 59

Fundamentals Features Use in MAS Perspectives Negation Rules Plan Annotations Failure Internal Actions Customisation

### Jason Customisations

- Agent class customisation: selectMessage, selectEvent, selectOption, selectIntetion, buf, brf. ...
- Agent architecture customisation: perceive, act, sendMsg, checkMail, ...
- Belief base customisation: add, remove, contains, ...
  - Example: persistent belief base (in text files, in data bases, ....)

"Web Intelligence" Master, October 2013

Fundamentals Features Use in MAS Perspectives Platforms Environment MAS project Tools

## **Execution & Communication Platform**

Different execution and communication platforms can be used with Jason:

Centralised: all agents in the same machine,

one thread by agent, very fast

Centralised (pool): all agents in the same machine,

fixed number of thread. allows thousands of agents

Jade: distributed agents, FIPA-ACL

Saci: distributed agents, KQML

.... others defined by the user (e.g. AgentScape)

- Origins and Fundamentals
- Use of Jason within a Multi-Agent System
  - Platforms
  - Definition of a Simulated Environment
  - MAS project
  - Tools
- Current Shortfalls and Future Trends

Fundamentals Features Use in MAS Perspectives Platforms Environment MAS project Tools

## Definition of a Simulated Environment

- There will normally be an environment where the agents are situated
- The agent architecture needs to be customised to get perceptions and to act on such environment
- We often want a simulated environment (e.g. to test a MAS application)
- This is done in Java by extending Jason's Environment class

"Web Intelligence" Master, October 2013 43 / 59 "Web Intelligence" Master, October 2013 44 / 59 Fundamentals Features Use in MAS Perspectives Platforms Environment MAS project Tools

## **Interaction** with the Environment Simulator

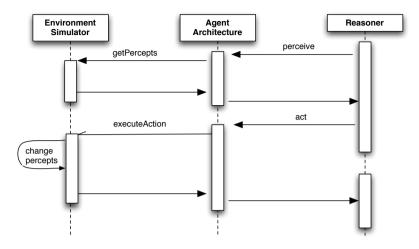

"Web Intelligence" Master, October 2013 45 / 5

Fundamentals Features Use in MAS Perspectives Platforms Environment MAS project Tools

MAS Configuration Language I

Simple way of defining a multi-agent system

Fundamentals Features Use in MAS Perspectives Platforms Environment MAS project Tools

## Example of an Environment Class

```
1 import jason.*;
 2 import ...;
 3 public class robotEnv extends Environment {
     public robotEnv() {
       Literal qp =
              Literal.parseLiteral("green_patch(souffle)");
       addPercept (qp);
 9
10
11
     public boolean executeAction(String ag, Structure action)
12
       if (action.equals(...)) {
13
         addPercept (ag.
14
              Literal.parseLiteral("location(souffle,c(3,4))")
15
16
       . . .
17
       return true;
18 } }
```

"Web Intelligence" Master, October 2013 46 /

Fundamentals Features Use in MAS Perspectives Platforms Environment MAS project Tools

MAS Configuration Language II

 Configuration of event handling, frequency of perception, user-defined settings, customisations, etc.

"Web Intelligence" Master, October 2013 47 / 59 "Web Intelligence" Master, October 2013 48 / 59

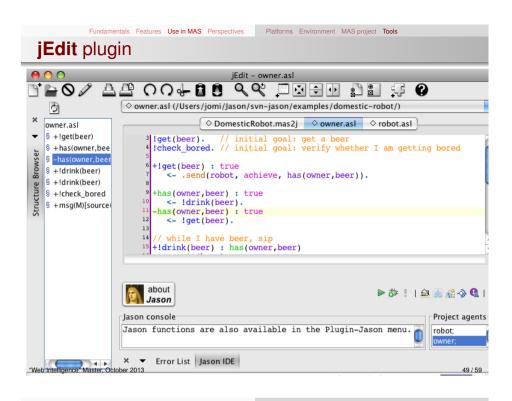

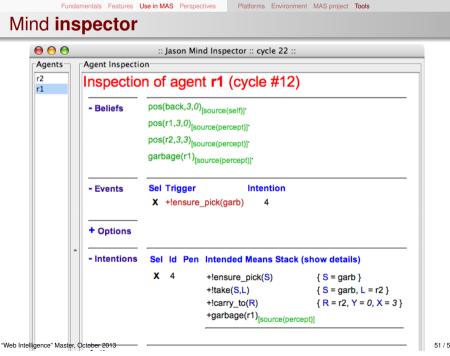

Fundamentals Features Use in MAS Perspectives Platforms Environment MAS project Tools

Eclipse plugin

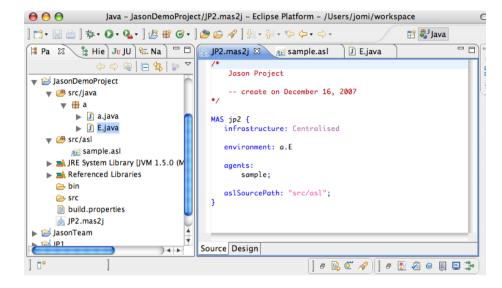

"Web Intelligence" Master, October 2013 50 / 59

- Origins and Fundamentals
- Peatures
- 3 Use of Jason within a Multi-Agent System
- Current Shortfalls and Future Trends
  - Perspectives: Some Past and Future Projects
  - Summary

Fundamentals Features Use in MAS Perspectives

Perspectives Summary

## Some Related Projects I

- Speech-act based communication
   Joint work with Renata Vieira, Álvaro Moreira, and Mike Wooldridge
- Cooperative plan exchange
   Joint work with Viviana Mascardi, Davide Ancona
- Plan Patterns for Declarative Goals Joint work with M.Wooldridge
- Planning (Felipe Meneguzzi and Colleagues)
- Web and Mobile Applications (Alessandro Ricci and Colleagues)
- Belief Revision
   Joint work with Natasha Alechina, Brian Logan, Mark Jago

"Web Intelligence" Master, October 2013

Fundamentals Features Use in MAS Perspectives

Perspectives Summary

## Some Related Projects III

- Environments, Organisation and Norms
  - Normative environments
     Join work with A.C.Rocha Costa and F.Okuyama
  - MADeM integration (Francisco Grimaldo Moreno)
  - Normative integration (Felipe Meneguzzi)
  - CArtAgO integration
  - MOISE<sup>+</sup> integration
- More on jason.sourceforge.net, related projects

Fundamentals Features Use in MAS Perspectives

Perspectives Summary

## Some Related Projects II

- Ontological Reasoning
  - Joint work with Renata Vieira, Álvaro Moreira
  - JASDL: joint work with Tom Klapiscak
- Goal-Plan Tree Problem (Thangarajah et al.)
   Joint work with Tricia Shaw
- Trust reasoning (ForTrust project)
- Agent verification and model checking Joint project with M.Fisher, M.Wooldridge, W.Visser, L.Dennis, B.Farwer

"Web Intelligence" Master, October 2013

Fundamentals Features Use in MAS Perspectives

Perspectives Summa

## Some Trends for Jason 1

- Modularity and encapsulation
  - Capabilities (JACK, Jadex, ...)
  - Roles (Dastani et al.)
  - Mini-agents (?)
- Recently done: meta-events
- To appear soon: annotations for *declarative goals*, improvement in plan failure handling, etc.
- Debugging is hard, despite mind inspector, etc.
- Further work on combining with environments and organisations

"Web Intelligence" Master, October 2013 55 / 59 "Web Intelligence" Master, October 2013 56 / 59

Fundamentals Features Use in MAS Perspectives Perspectives Summary

## Summary

- AgentSpeak
  - Logic + BDI
  - Agent programming
- Jason
  - AgentSpeak interpreter
  - implements the operational semantics of AgentSpeak
  - speech act based
  - highly customisable

Fundamentals Features Use in MAS Perspectives

- useful tools
- open source
- open issues

"Web Intelligence" Master, October 2013 57 / 59

Bibliography I

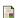

Rao, A. S. (1996).

Agentspeak(I): Bdi agents speak out in a logical computable language. In de Velde, W. V. and Perram, J. W., editors, MAAMAW, volume 1038 of Lecture Notes in Computer Science, pages 42-55. Springer.

"Web Intelligence" Master, October 2013 59 / 59 Fundamentals Features Use in MAS Perspectives Perspectives Summary

## More information

- http://jason.sourceforge.net
- Bordini, R. H., Hübner, J. F., and Wooldrige, M. Programming Multi-Agent Systems in AgentSpeak using Jason John Wiley & Sons, 2007.

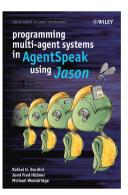

"Web Intelligence" Master, October 2013 58 / 59